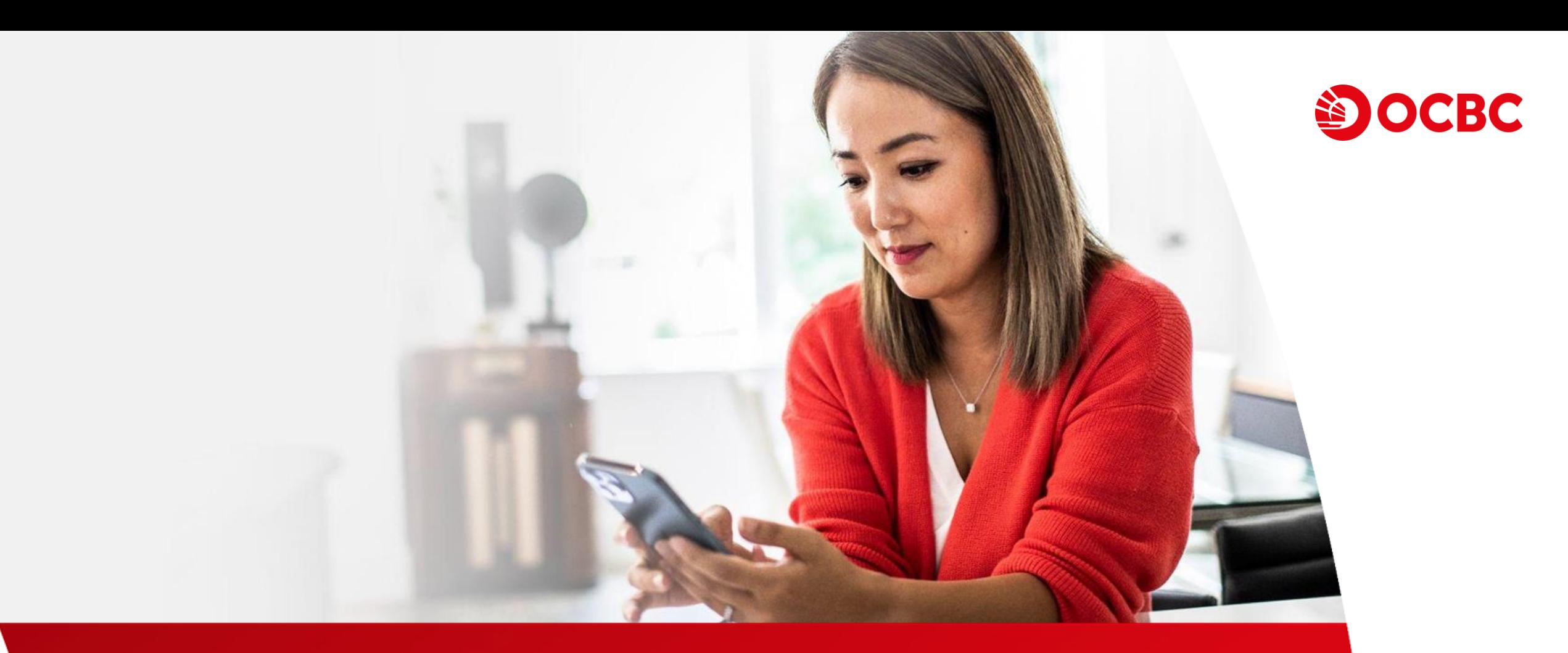

#### **Demo for Currency-linked Deposit Online Trading**

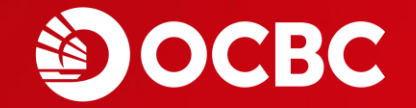

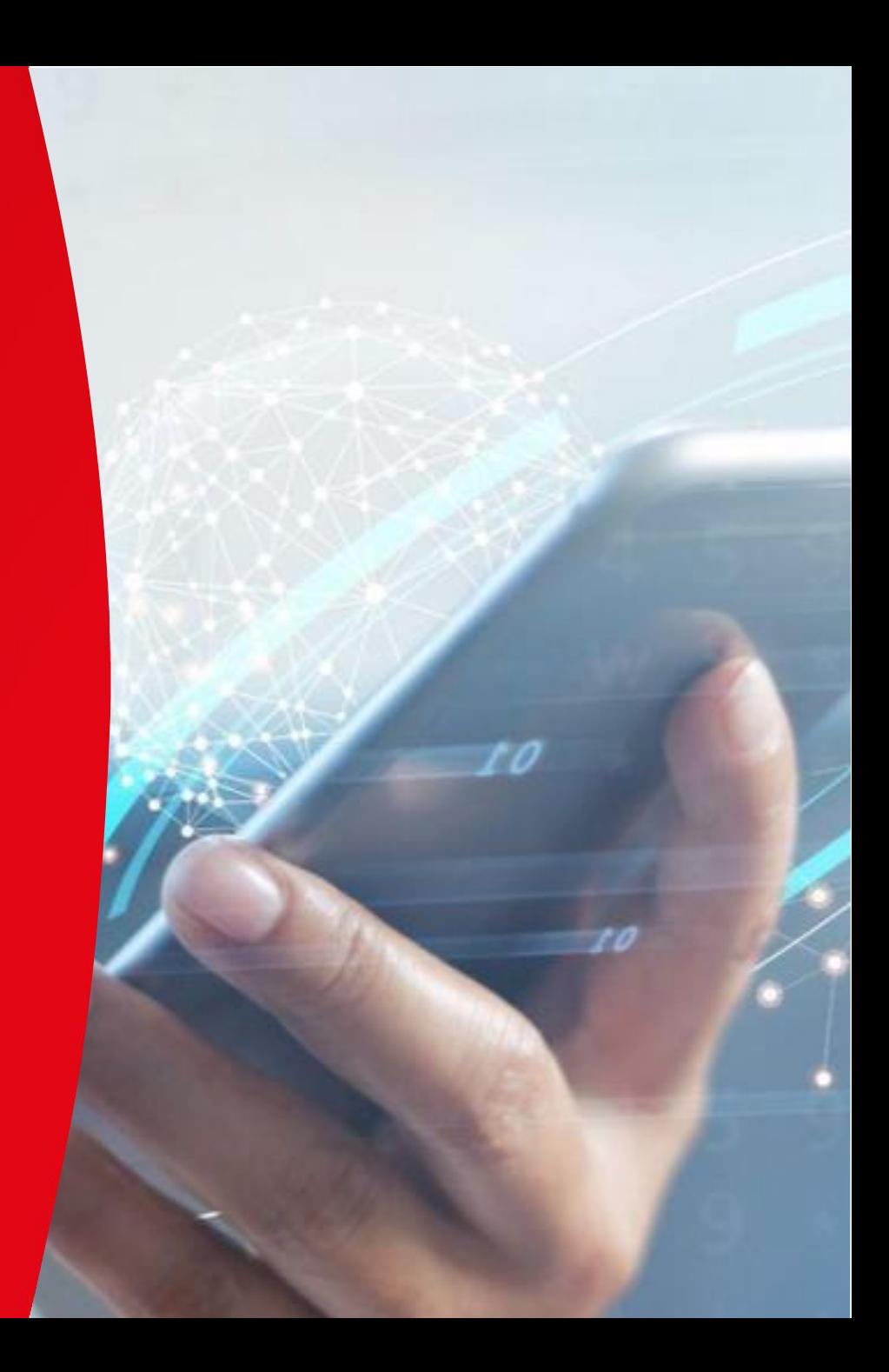

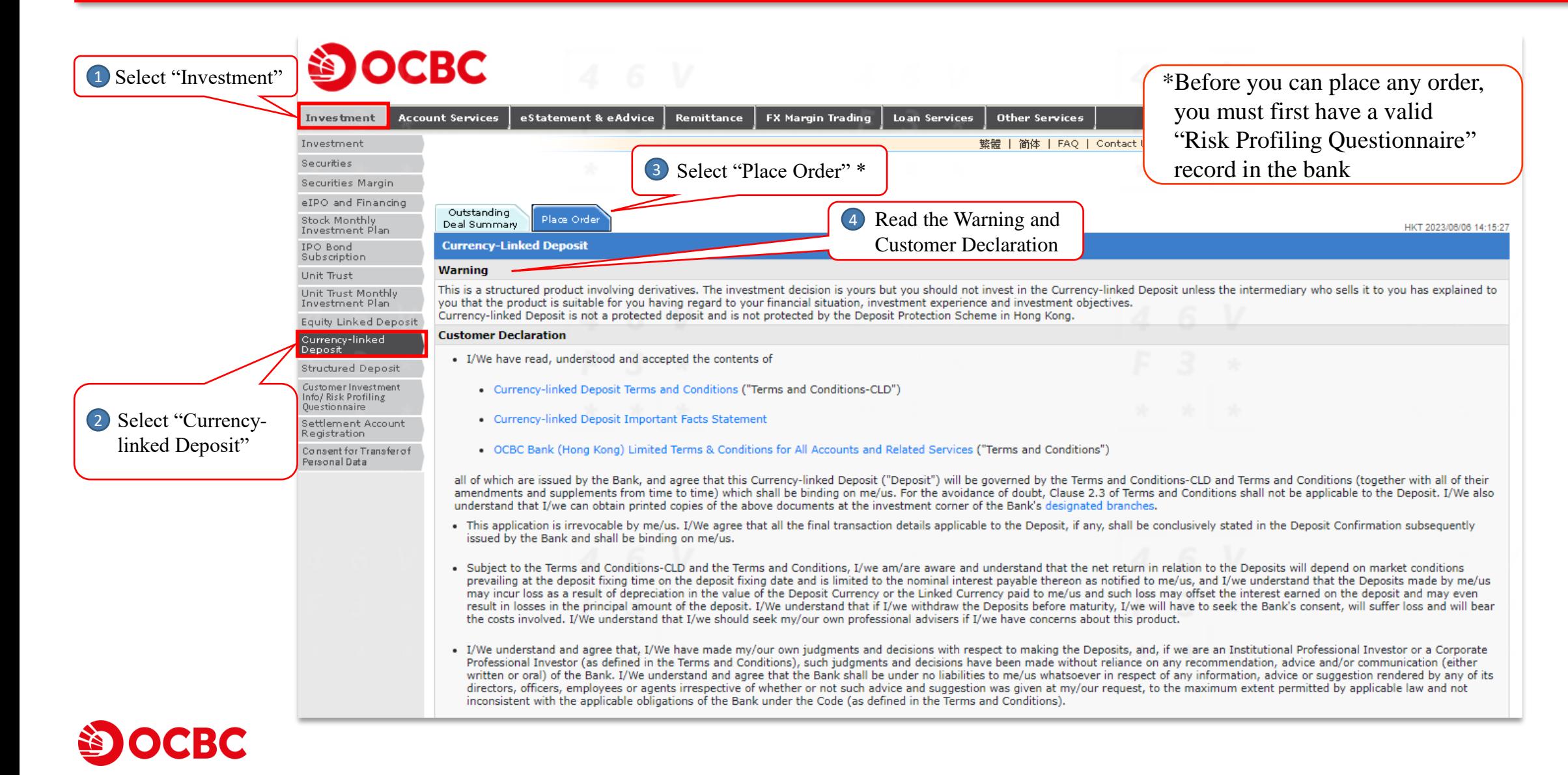

3

. Subject to the Terms and Conditions-CLD and the Terms and Conditions, I/we am/are aware and understand that the net return in relation to the Deposits will depend on market conditions prevailing at the deposit fixing time on the deposit fixing date and is limited to the nominal interest payable thereon as notified to me/us, and I/we understand that the Deposits made by me/us may incur loss as a result of depreciation in the value of the Deposit Currency or the Linked Currency paid to me/us and such loss may offset the interest earned on the deposit and may even result in losses in the principal amount of the deposit. I/We understand that if I/we withdraw the Deposits before maturity, I/we will have to seek the Bank's consent, will suffer loss and will bear the costs involved. I/We understand that I/we should seek my/our own professional advisers if I/we have concerns about this product.

- · I/We understand and agree that, I/We have made my/our own judgments and decisions with respect to making the Deposits, and, if we are an Institutional Professional Investor or a Corporate Professional Investor (as defined in the Terms and Conditions), such judgments and decisions have been made without reliance on any recommendation, advice and/or communication (either written or oral) of the Bank. I/We understand and agree that the Bank shall be under no liabilities to me/us whatsoever in respect of any information, advice or suggestion rendered by any of its directors, officers, employees or agents irrespective of whether or not such advice and suggestion was given at my/our request, to the maximum extent permitted by applicable law and not inconsistent with the applicable obligations of the Bank under the Code (as defined in the Terms and Conditions).
- . I/We confirm that all information stated in this Application is correct. I/We undertake to notify the Bank of any change to the information stated in this Application.
- I/We acknowledge and understand that the Bank is acting as Principal in providing Currency-linked Deposit to me/us and the Bank will benefit from providing the Deposits to me/us.
- . I /We acknowledge and understand that the Bank is NOT an independent intermediary because the Bank is the issuer of this product and receives fees or other monetary benefits in relation to the sale of the Deposits to me/us.
- 6 Click "Submit"• I/We acknowledge that I/we have received and understand that the Currency-linked Deposit is not a protected deposit and is not protected by the Deposit Protect
- I/We have read and understood the above declarations as well as the Note and Disclaimer below. Should there be any inconsistency between the English and Chinese version nereor, version shall always prevail.

#### **Note and Disclaimer**

- 1. These pages contain general information and are designed only as a means of communicating with you. These pages have not been authorized by the Securities and Futures Commission nor any other regulatory authority in Hong Kong. You must read all of the offering documents before making any investment decision and must only make an investment decision on the basis of those documents. If you are in doubt of making any investment decisions, you should seek independent professional advice.
- 2. Investment involves risks, Currency-linked Deposit ("CLD") is NOT principal protected and the return is limited to the pre-determined Interest Amount, You may result in a loss of the entire Principal Amount invested.
- 3. CLD is NOT a substitute for a traditional fixed deposit.
- 4. CLD is NOT a protected deposit and is NOT protected by the Deposit Protection Scheme in Hong Kong.

5 Read the Note and Disclaimer

- 5. CLD is an unlisted structured investment product involving derivatives The investment decision is yours but you should not invest in the CLD unless the intermediary who sells it to you has explained to you that the product is suitable for you having regard to your financial situation, investment experience and investment objectives.
- 6. Please read and understand the OCBC Bank (Hong Kong) Limited Terms & Conditions for All Accounts and Related Services, Currency-linked Deposit Terms and Conditions and Currency-linked Deposit Important Facts Statement before deciding whether to invest in a Currency-linked Deposit. You may obtain printed copies of these documents at the investment corner of our designated branches.
- 7. CLD order placement is available from 9:00a.m. to 5:30p.m. on Monday to Friday (except non-business day of Hong Kong or by OCBC Bank decision from time to time).
- 8. Please be reminded that communications over the Internet may be subject to interruptions, transmission blackouts, delayed or incorrect data transmissions arising out of situations beyond our control. Messages sent over internet cannot be guaranteed to be completely secure. OCBC Bank (Hong Kong) Limited and its Hong Kong subsidiaries will not be responsible in any manner for any damages incurred by you as a result of any delay, loss, diversion, alteration or corruption of any message either sent to or received from OCBC Bank (Hong Kong) Limited and its Hong Kong subsidiaries over the internet.

Customer Services Hotline 2815-9919 Copyright @ 2008 - 2014 OCBC Bank (Hong Kong) Limited All Rights Reserved.

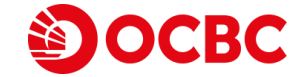

Submit

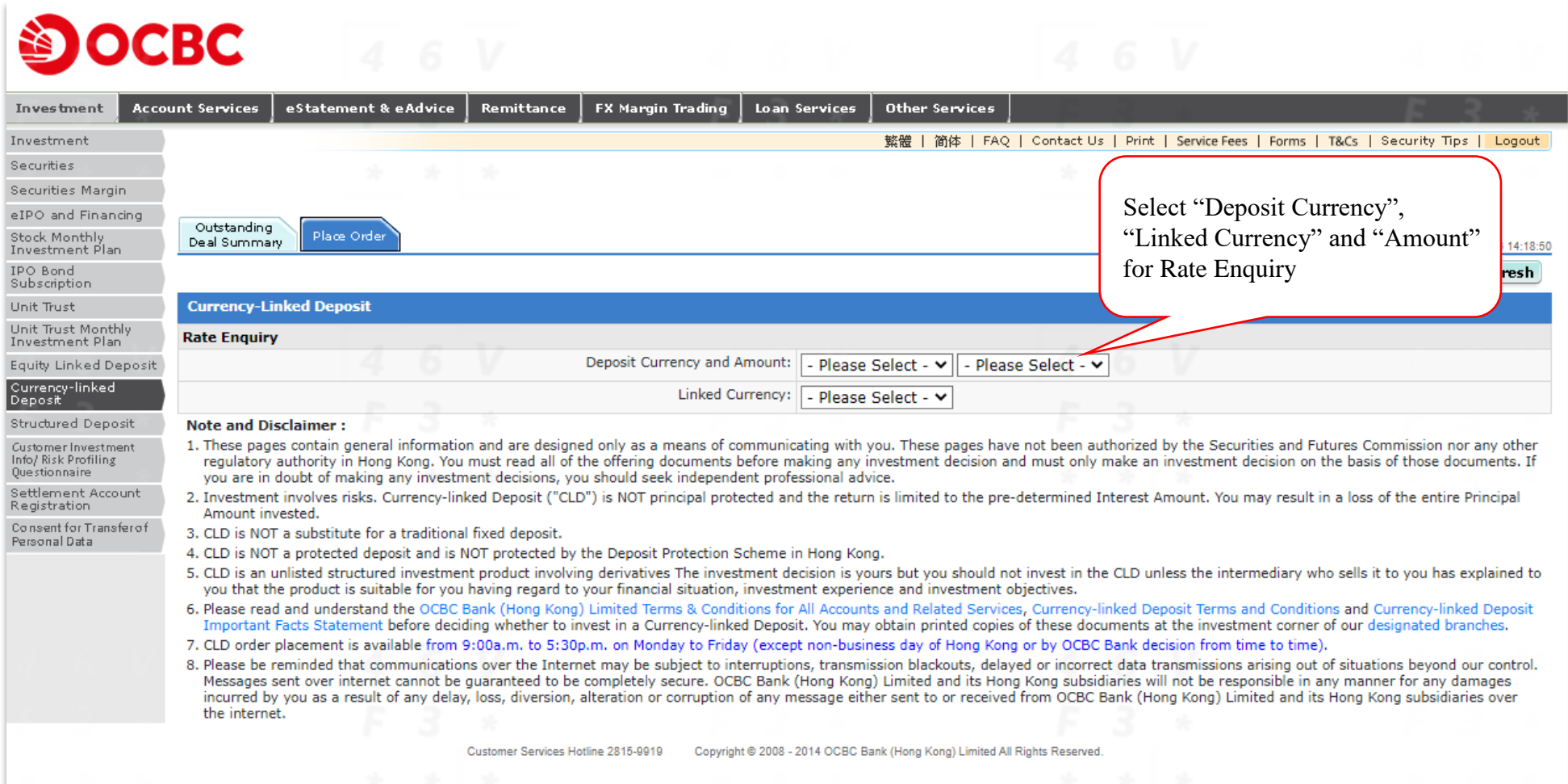

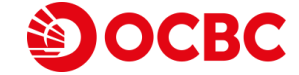

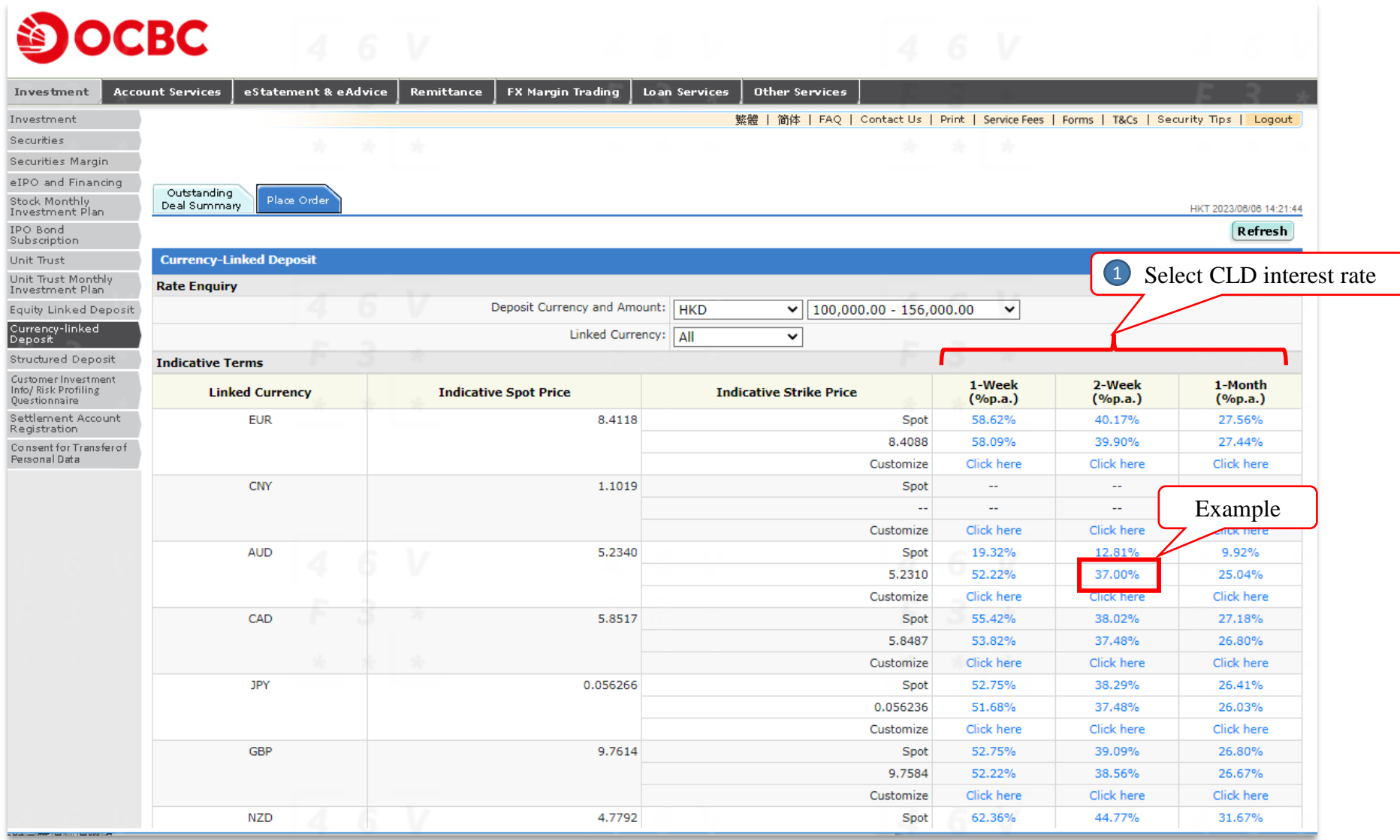

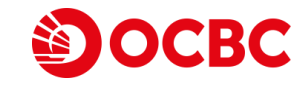

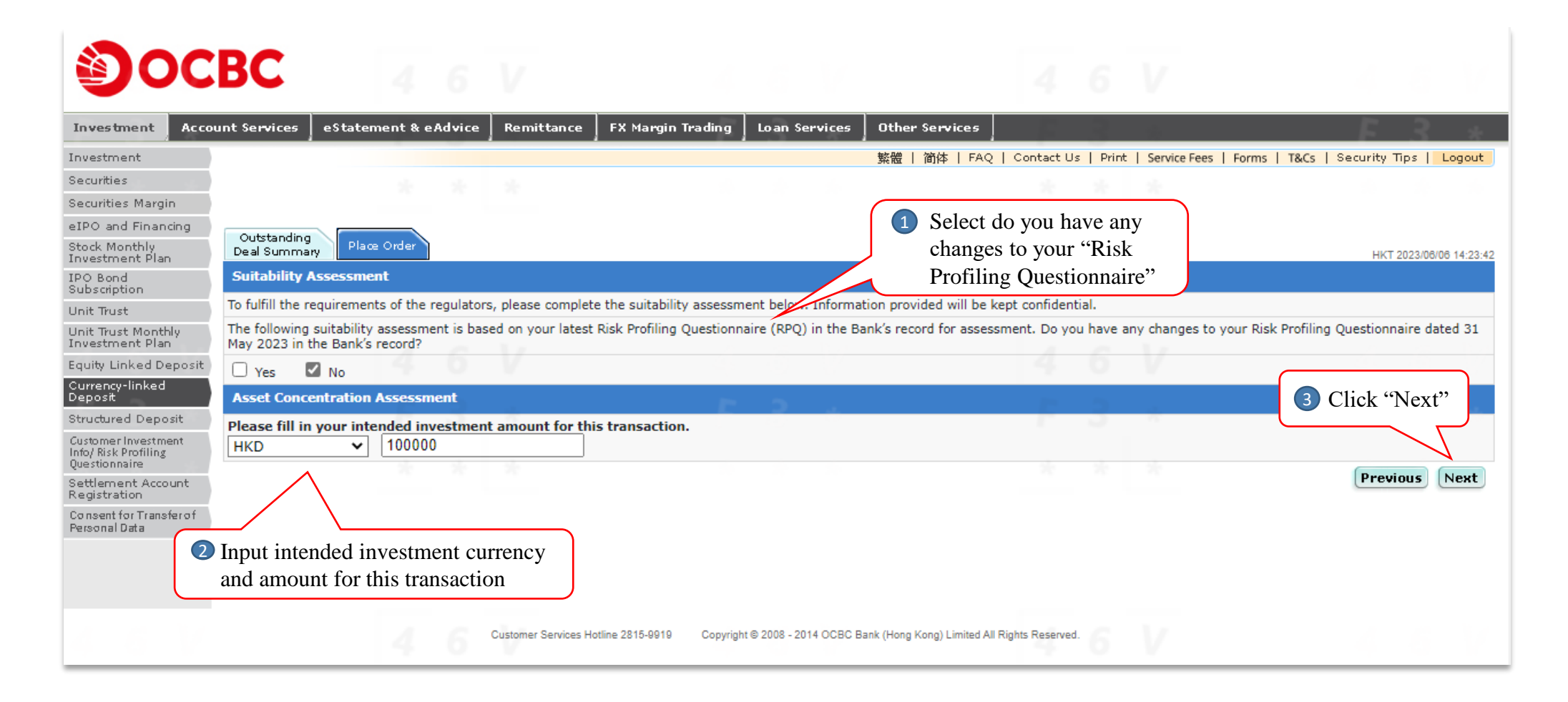

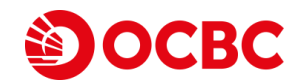

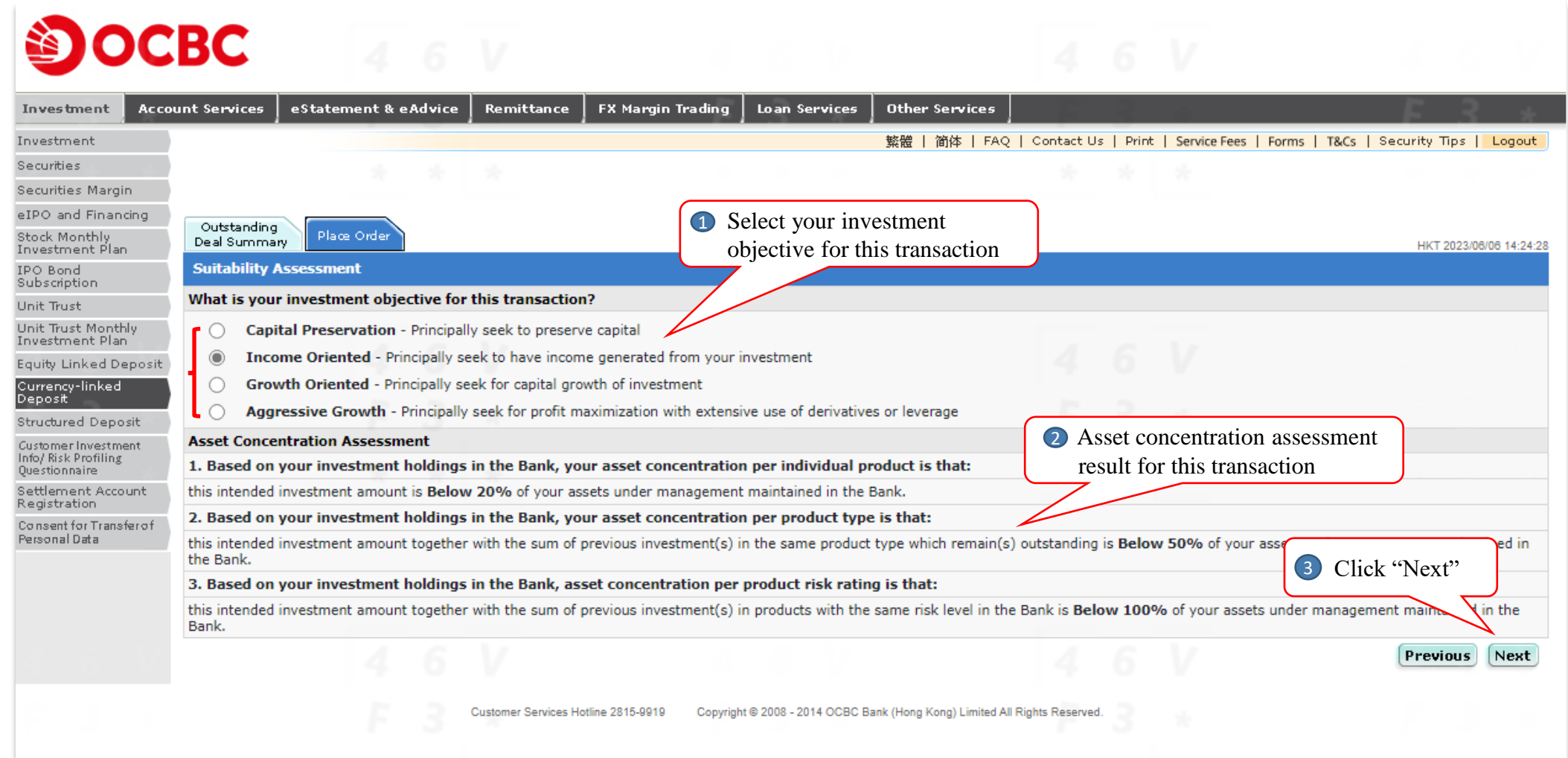

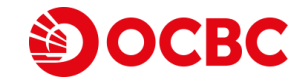

IPO Bond Subscription Unit Trust Unit Trust M Investment Equity Linke Currency-<br>Deposit Structured D Customer Inv<br>Info/Risk Prot Questionnaire Settlement /<br>Registration Consent for T Personal Data Suitability Assessment Result (Transaction will be rejected if there is any mismatch) 2 Read, confirm and declare Customer Declaration

OCBC

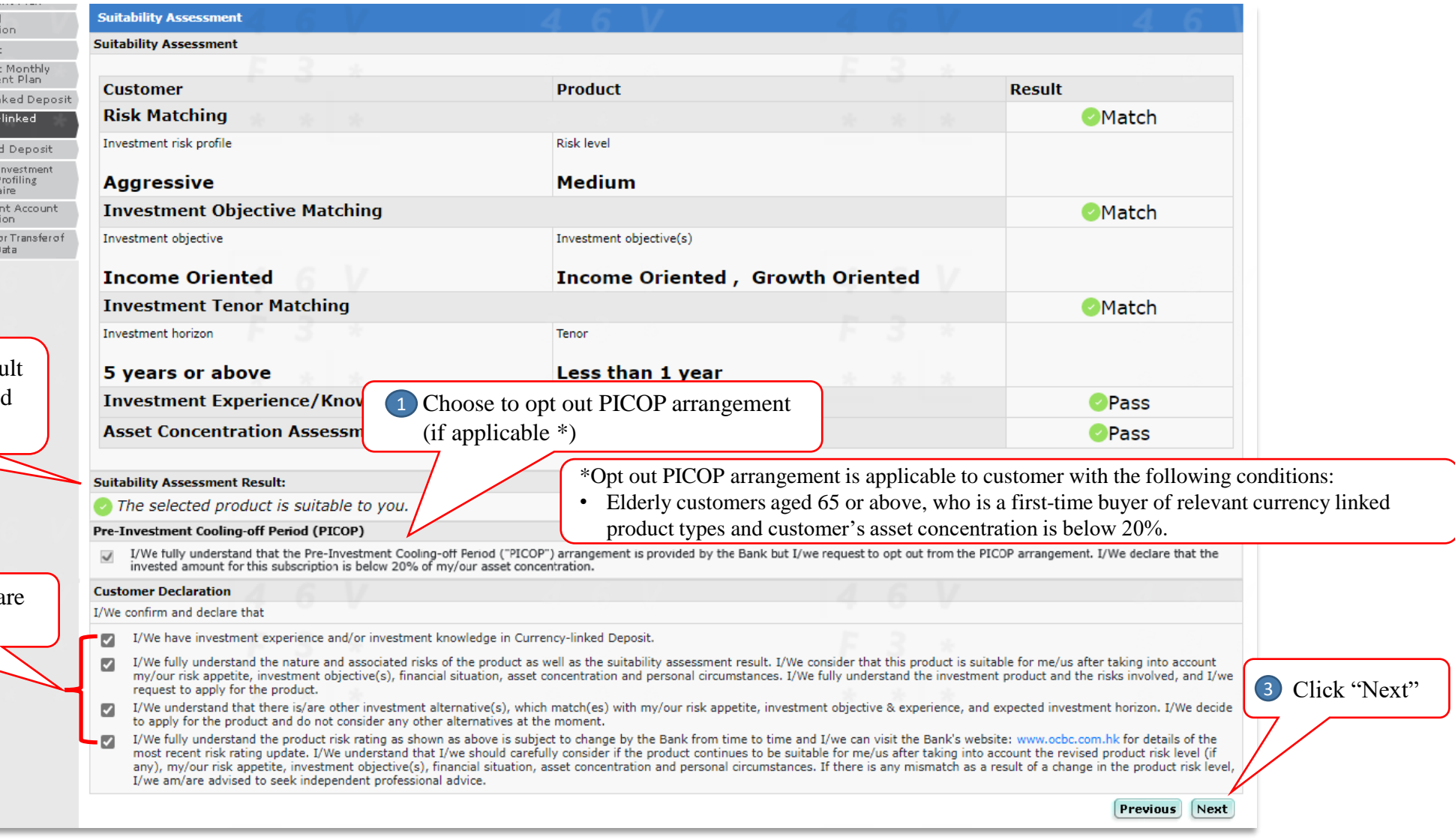

**SOCBC** 

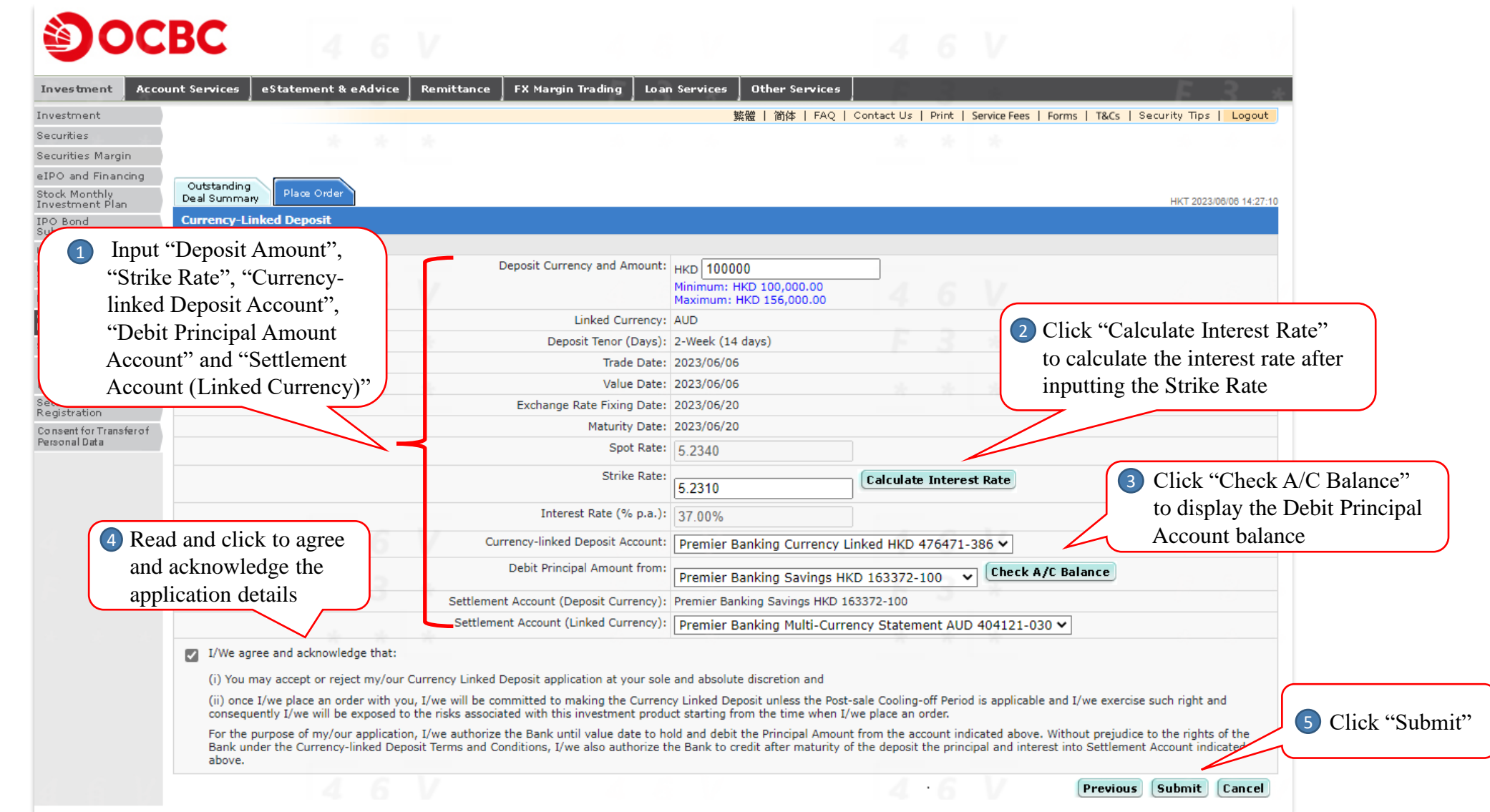

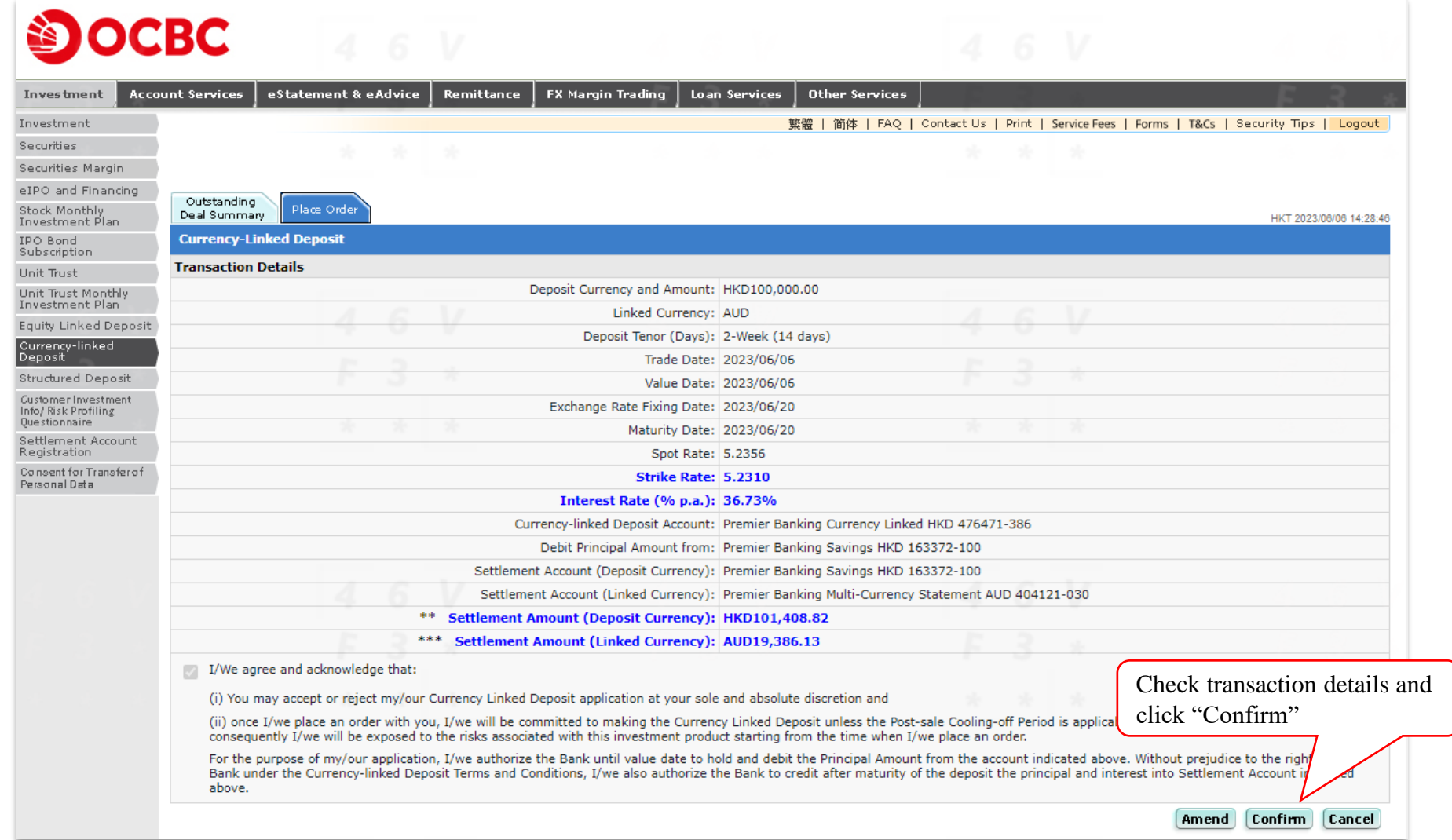

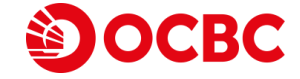

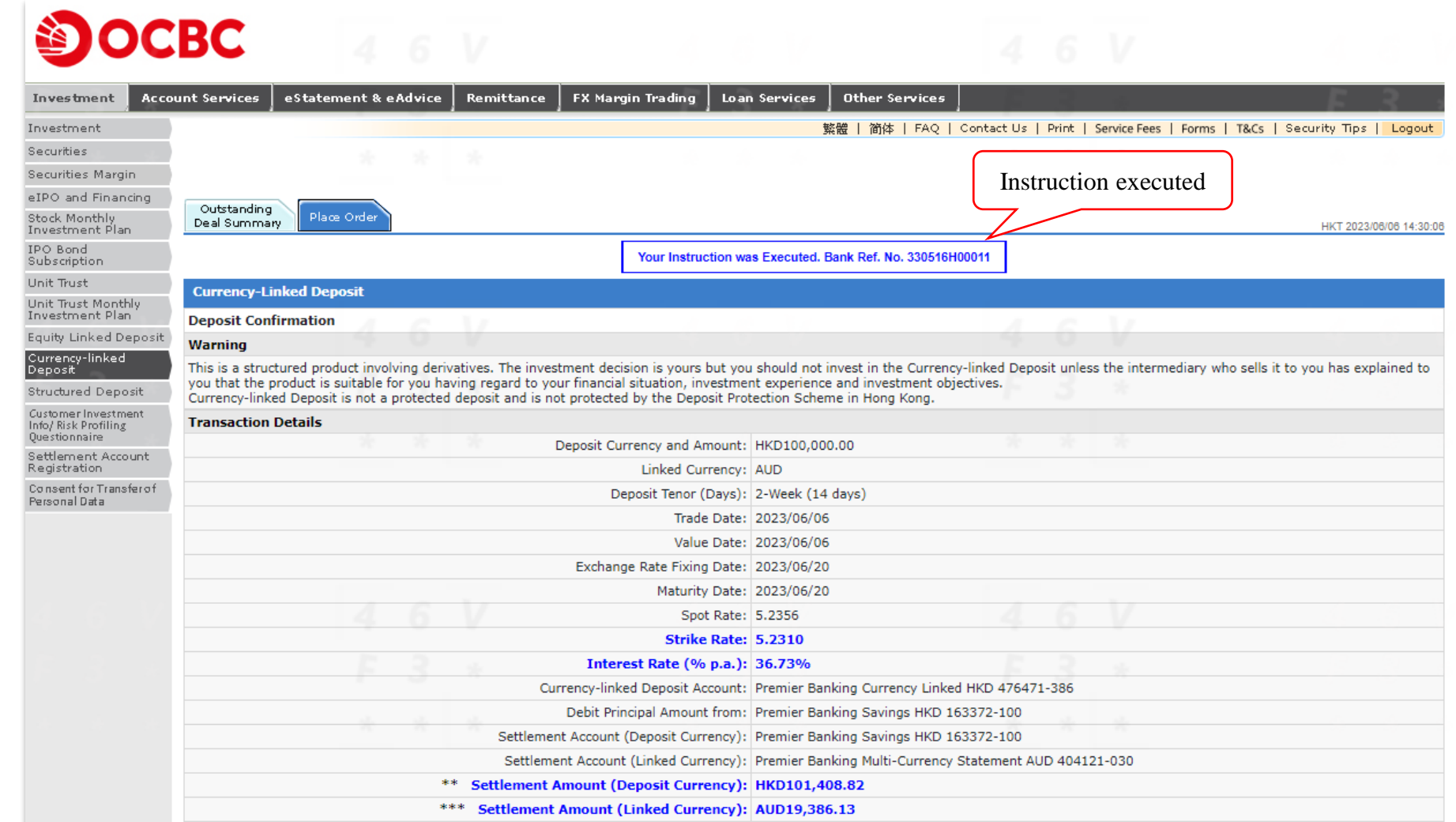

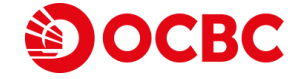

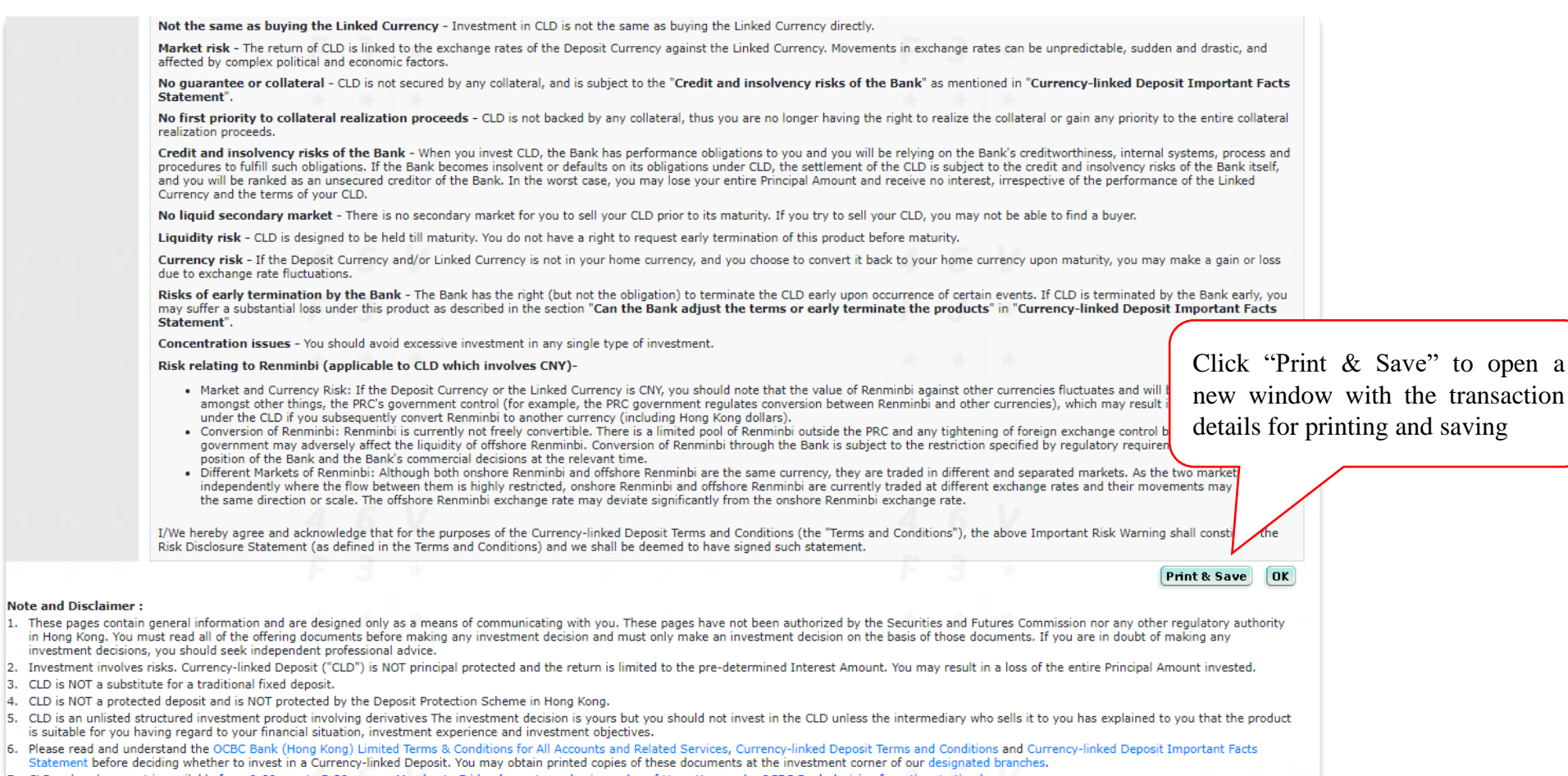

- 7. CLD order placement is available from 9:00a.m. to 5:30p.m. on Monday to Friday (except non-business day of Hong Kong or by OCBC Bank decision from time to time).
- 8. \*\* If, on the exchange rate fixing date, the Linked Currency appreciates against the Deposit Currency or has not changed value by comparing the fixing rate with the strike rate, the customer will be repaid with the amount of the Deposit Currency plus accrued interest on maturity date.
- 9. \*\*\*If, on the fixing date, the Linked Currency depreciates against the Deposit Currency when comparing the fixing rate with the strike rate, the customer will be repaid with the amount of the Linked Currency plus accrue interest based on the strike rate on maturity date.

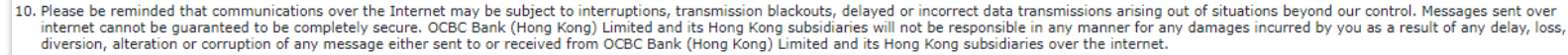

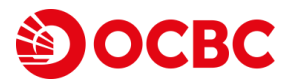

#### **Currency-linked Deposit Online Inquiry Demo**

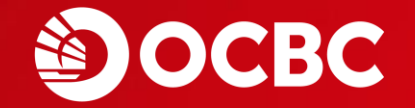

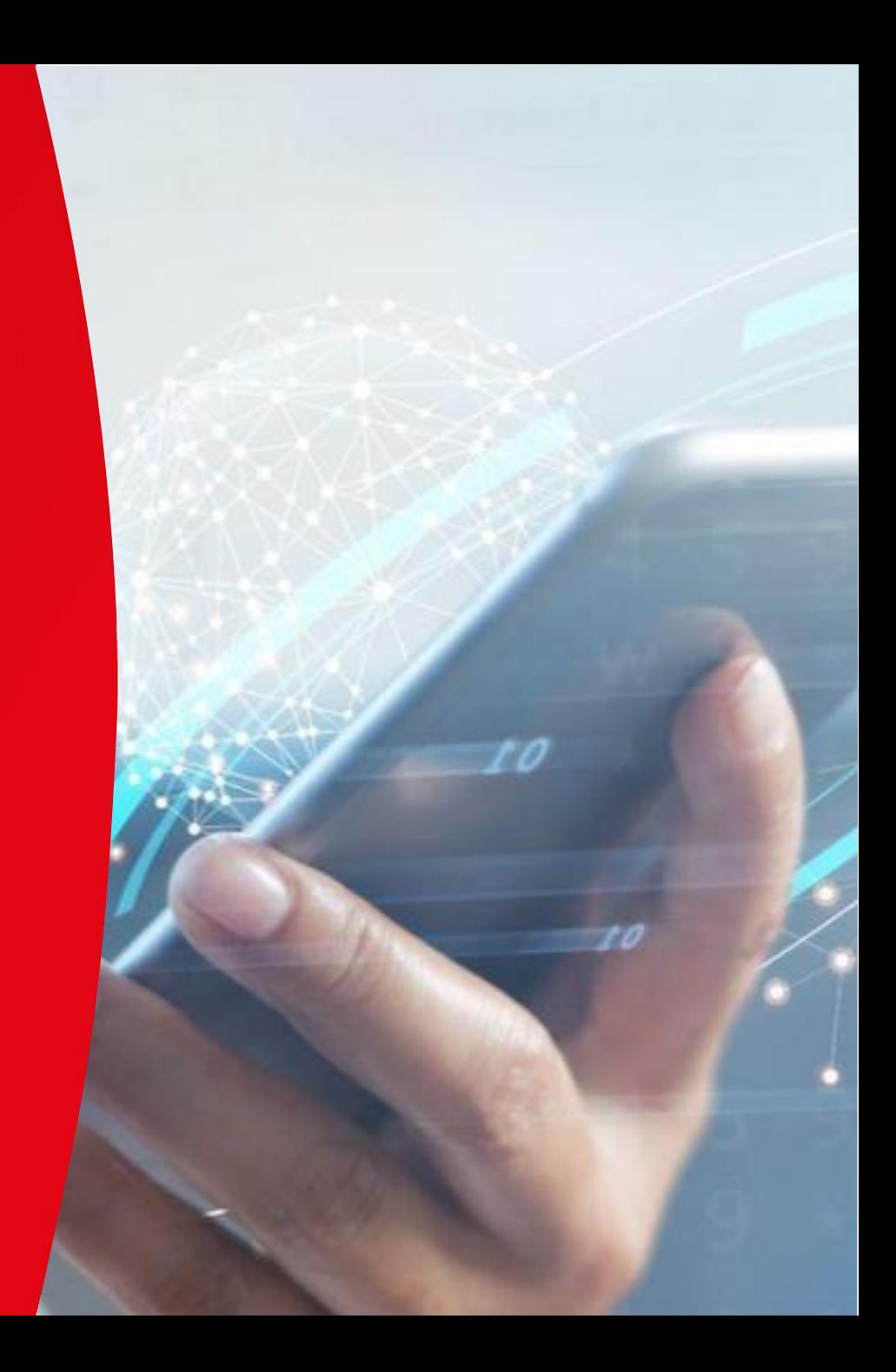

# **Currency-linked Deposit Online Inquiry Demo**

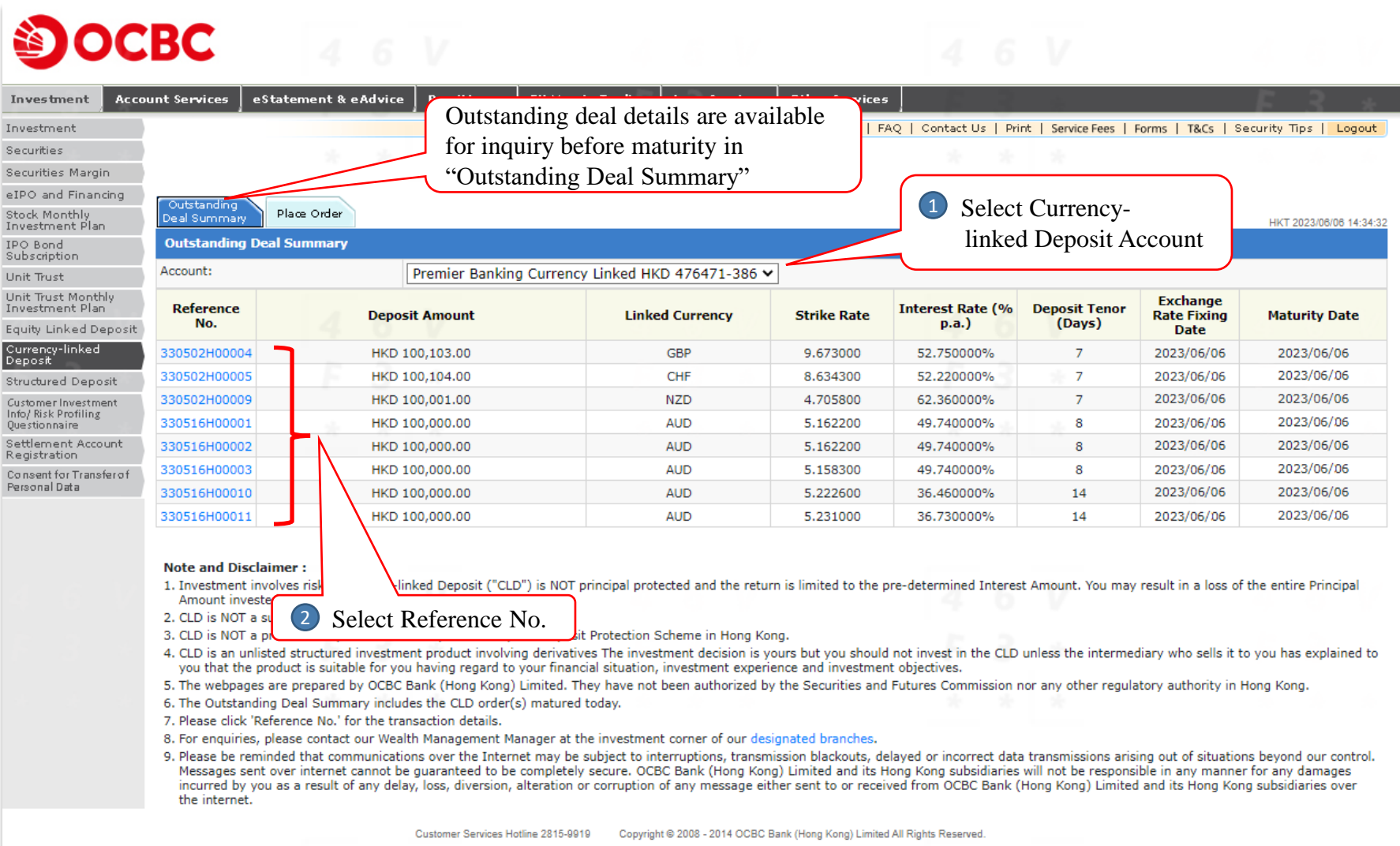

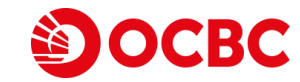

# **Currency-linked Deposit Online Inquiry Demo**

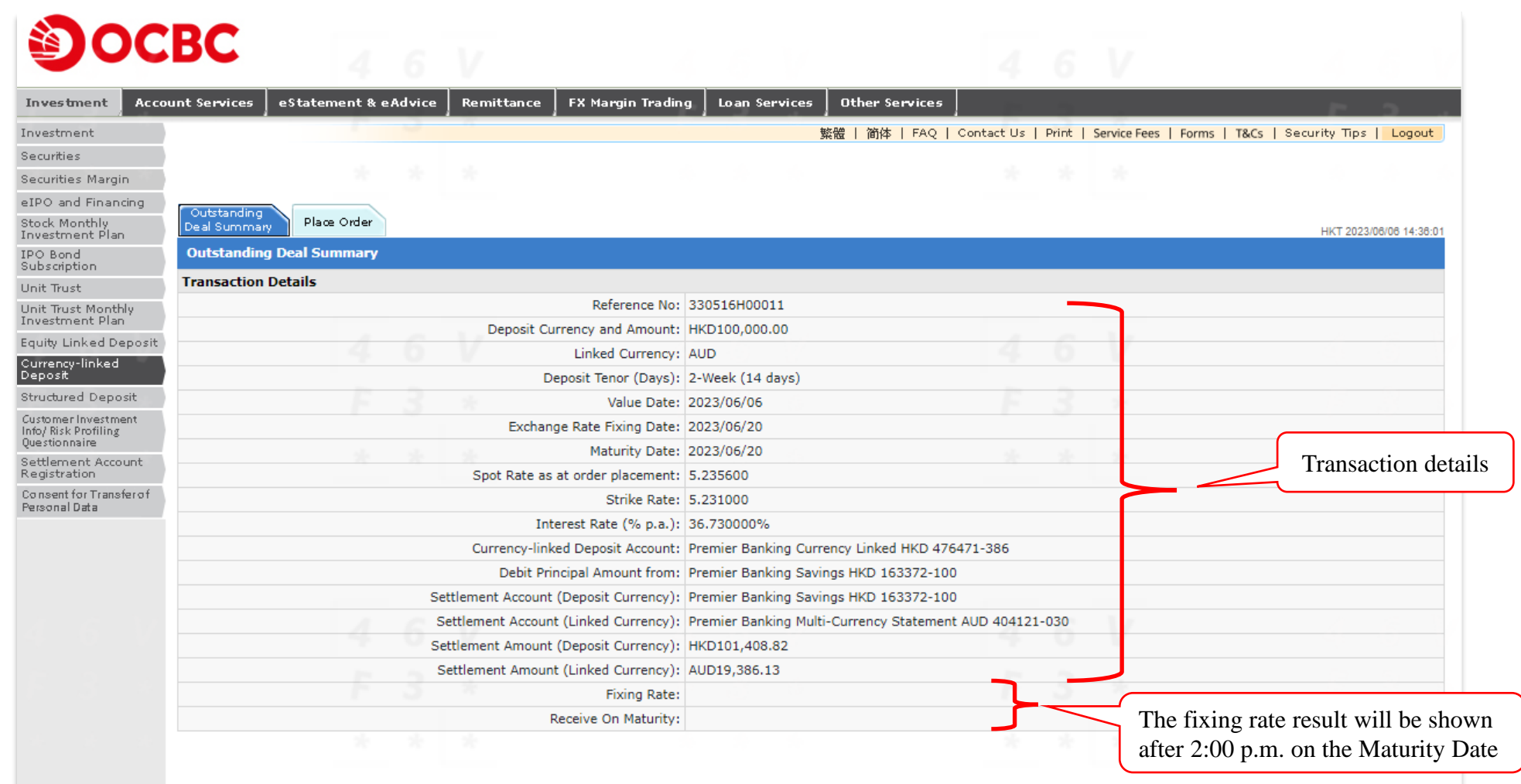

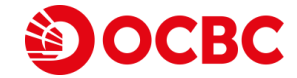

# **Disclaimer**

• The information and images shown in this demo are provided for illustration purpose only. Nothing in this demo constitutes an investment advice or an offer or an inducement to any person to acquire, purchase or subscribe for any investments, products or services referred to herein. Investor should not invest solely based on this demo. You should carefully read the offering documentation for detailed product information and risk factors prior to making any investment decision. If you have any doubt, you should seek independent professional advice.

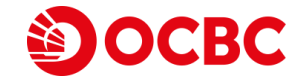